## Specification and debugging Method for Wireless microphone transmitter of PH-13

1 Debugging tools

1)integrated tester 8920A

2 Debugging Method & Requirement For TX section

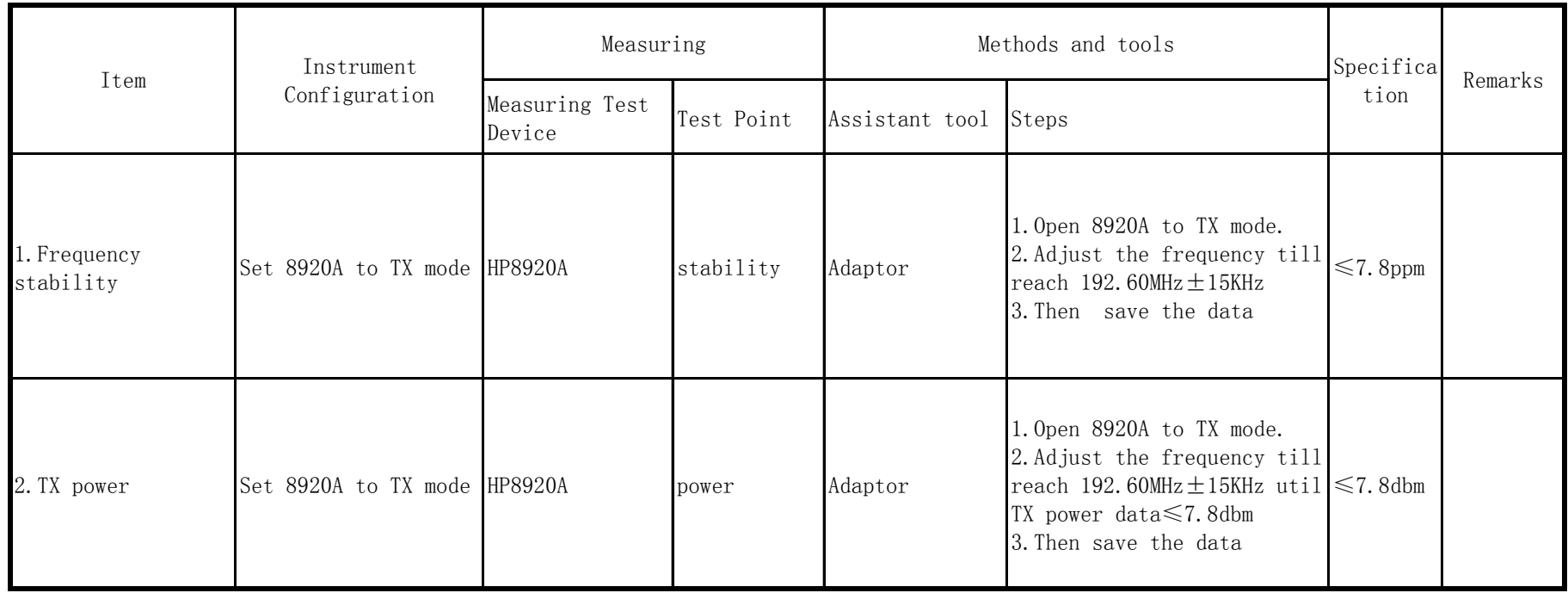